# Deepin Linux raccourcis clavier

## Général

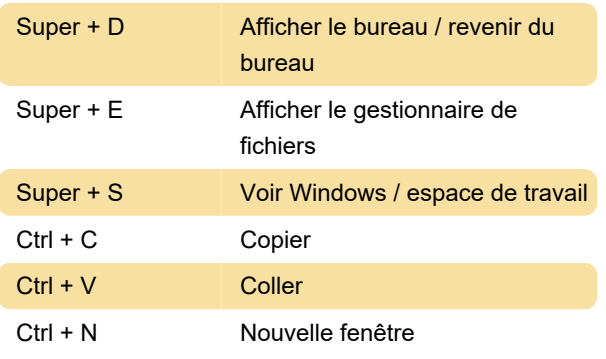

#### Lanceur

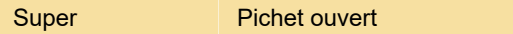

## Espace de travail et fenêtres

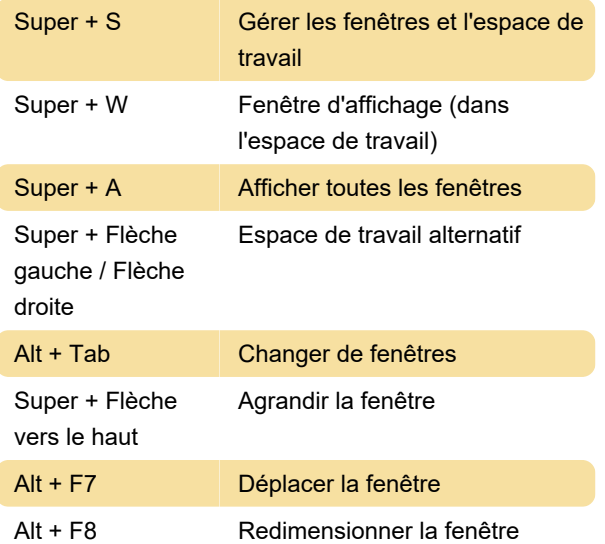

#### Gestionnaire de fichiers

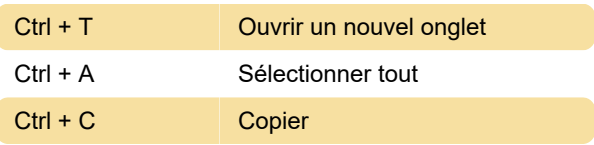

#### Terminal Deepin

Ctrl + Alt + T Terminal de démarrage

#### **Terminal**

 $Ctrl + Maj + F$  Rechercher

### Terminal: Avancé

Sources: Arco Linux , Deepin en Español

Dernière modification: 18/07/2021 08:45:50

Plus d'information: [defkey.com/fr/deepin-linux](https://defkey.com/fr/deepin-linux-raccourcis-clavier?filter=basic)[raccourcis-clavier?filter=basic](https://defkey.com/fr/deepin-linux-raccourcis-clavier?filter=basic)

[Personnalisez ce PDF...](https://defkey.com/fr/deepin-linux-raccourcis-clavier?filter=basic?pdfOptions=true)